## **FORMULAIRE d'ÉVALUATION DES INCIDENCES NATURA 2000 (EIN2)**

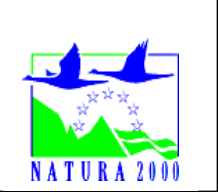

#### *Pour quoi ?*

*Le présent document peut être utilisé comme suggestion de présentation pour une évaluation des incidences simplifiée. Il peut aussi être utilisé pour réaliser l'évaluation préliminaire d'un projet afin de savoir si un dossier plus approfondi sera nécessaire.*

#### *Évaluation simplifiée ou dossier approfondi ?*

*Dans tous les cas, l'évaluation des incidences doit être conforme au contenu visé à l'article R414.23 du code de l'environnement.*

*Le choix de la réalisation d'une évaluation simplifiée ou plus approfondie dépend des incidences potentielles du projet sur un site Natura 2000. Si le projet n'est pas susceptible d'avoir une quelconque incidence sur un site, alors l'évaluation pourra être simplifiée. Inversement, si des incidences sont pressenties ou découvertes à l'occasion de la réalisation de l'évaluation simplifiée, il conviendra de mener une évaluation approfondie.*

*Le formulaire d'évaluation préliminaire correspond au R414-23-I du code de l'environnement et le « canevas dossier incidences » au R414-23-II et III et IV de ce même code.*

#### *Par qui ?*

*Ce formulaire peut être utilisé par le porteur du projet, en fonction des informations dont il dispose (cf. p. 9 : » ou trouver l'info sur Natura 2000? »). Lorsque le ou les sites Natura 2000 disposent d'un DOCOB et d'un animateur Natura 2000, le porteur de projet est invité à le contacter, si besoin, pour obtenir des informations sur les enjeux en présence. Toutefois, lorsqu'un renseignement demandé par le formulaire n'est pas connu, il est possible de mettre un point d'interrogation.*

#### *Pour qui ?*

*Ce formulaire permet au service administratif instruisant le projet de fournir l'autorisation requise ou, dans le cas contraire, de demander de plus amples précisions sur certains points particuliers.*

*L'évaluation des incidences*

*est avant tout une démarche d'intégration des enjeux Natura 2000 dès la conception du plan ou projet.*

*Le dossier d'évaluation des incidences doit être conclusif sur la potentialité que le projet ait ou pas une incidence significative sur un site Natura 2000.*

*Vous trouverez toutes les informations nécessaire pour remplir ce formulaire dans la rubrique "Ou trouver l'information sur Natura 2000 " à la fin de ce formulaire*

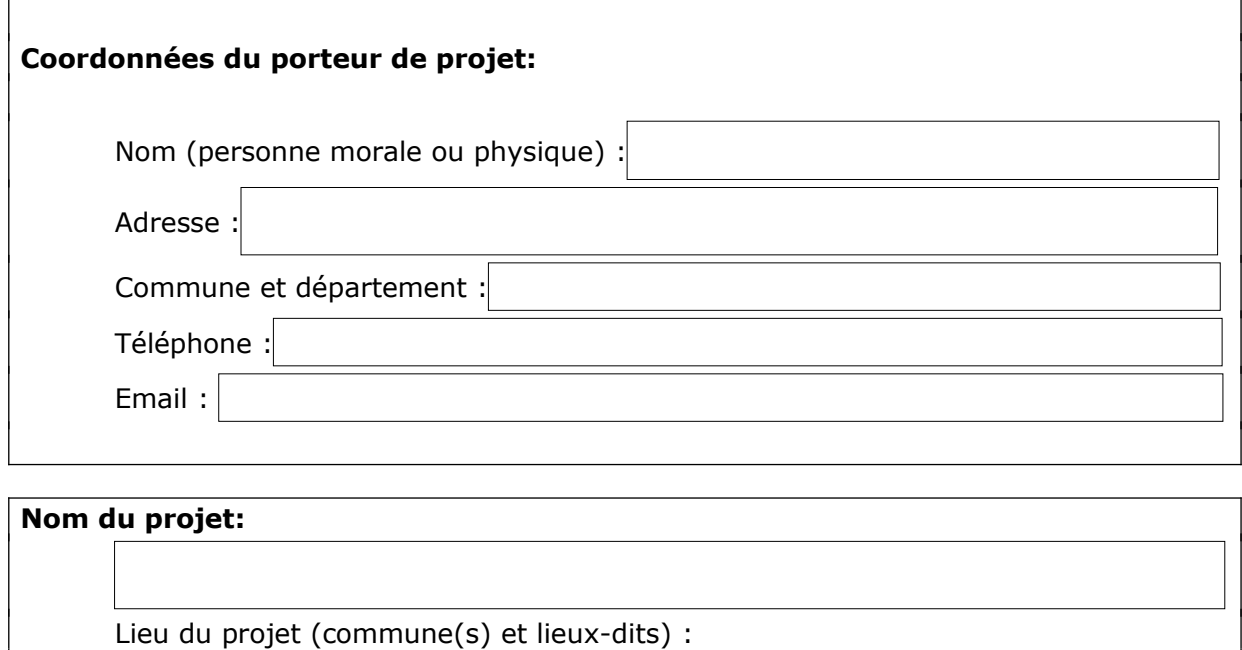

## **PRÉAMBULE**

 $\Box$ 

Avant de démarrer un projet ou un programme de travaux, d'ouvrages,ou d'aménagements, le maître d'ouvrage (ou le pétitionnaire) doit identifier **si le projet est susceptible d'avoir un effet significatif sur les milieux naturels, les espèces et les habitats d'intérêts communautaires présents dans un ou plusieurs sites Natura 2000 au regard des objectifs de conservation.**

L'encadrement et la mise en oeuvre des évaluations des incidences Natura 2000 sont précisés dans les articles L414-4 et suivants et R414-19 et suivants du code de l'environnement (CE)

La liste nationale (R414-19 du CE) et les listes locales 1 et 2 (arrêtés préfectoraux du 11/03/2014) définissent les plans, programmes, projets, manifestations et interventions soumis à évaluation des incidences Natura 2000.

 $\Box$  Mon projet ne relève d'aucune de ces listes, l'évaluation est terminée

 $\Box$  Mon projet relève d'une de ces listes\*, vous devez continuer l'évaluation :

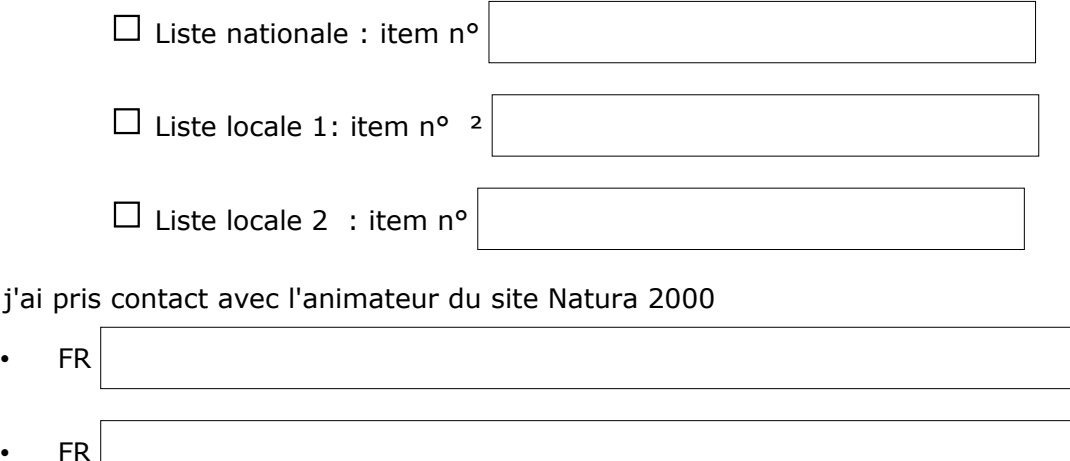

$$
\bullet \quad \mathsf{FR}
$$

\*Nota : Les listes complètes sont consultables *sur le site internet de la DREAL [http://www.paca.developpement-durable.gouv.fr/textes-de-reference-et-listes-locales a7711.html](http://www.paca.developpement-durable.gouv.fr/) (Biodiversité - Eau - Paysages > Biodiversité > Natura 2000 > L'évaluation d'incidences Natura 2000> Textes de référence et listes locales)*

#### **1 Description du projet, des travaux ou de l'intervention**

*Joindre une description détaillée du projet ou de l'intervention sur papier libre en complément à ce formulaire.*

#### **a. Nature du projet, des travaux ou de l'intervention**

*Préciser le type d'aménagement envisagé (exemple : canalisation d'eau, création d'un pont, mise en place de grillages, curage d'un fossé, drainage, création de digue, abattage d'arbres, création d'un sentier, etc.).* 

# **b. Motivation du projet**

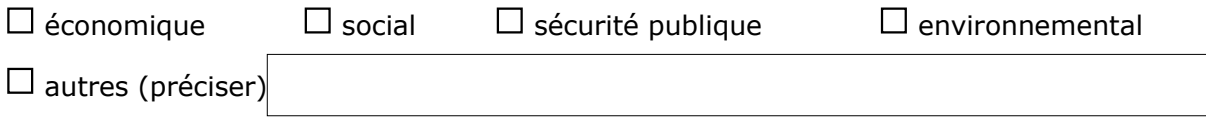

## **c. Localisation du projet par rapport au(x) site(s) Natura 2000 et cartographie**

*Joindre dans tous les cas une carte de localisation précise du projet (emprises temporaires, chantier, accès et définitives…) par rapport au(x) site(s) Natura 2000 sur une photocopie de carte IGN au 1/25 000<sup>e</sup> . Si le projet se situe en site Natura 2000, joindre également un plan de situation détaillé (plan de masse, plan cadastral, etc.).*

Le projet est situé :

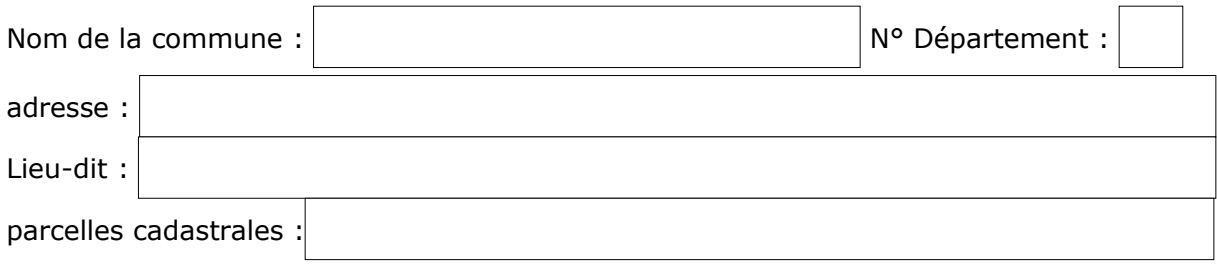

 $\Box$  En site(s) Natura 2000. Cocher le(s) site(s) concerné(s) :

- *FR9301615 : Basses gorges du Verdon ZSC*
- *FR9301610 : Cap Sicié Six-Fours ZSC*
- *FR9312014 : Colle du Rouet (La) ZPS*
- *FR9301624 : Corniche varoise Taillat Lardier Camara ZSC*
- *FR9301589 : Durance (La) ZSC*
- *FR9312003 : Durance (La) ZPS*
- *FR9301627 : Embouchure de l'Argens ZSC*
- *FR9301628 : Estérel ZSC*
- *FR9312016 : Falaises du Mont Caume ZPS*
- *FR9301625 : Forêt de Palayson Bois du Rouet ZSC*
- *FR9301574 : Gorges de la Siagne ZSC*
- *FR9301616 : Grand canyon du Verdon Plateau de la Palud (ZSC)*
- *FR9310020 : Iles d'Hyères (ZPS)*
- *FR9302001 : Lagune du Brusc (La) ZSC*
- *FR9301621 : Marais de Gavoty Lac de bonne Cougne Lac Redon ZSC*
- *FR9301606 : Massif de la Sainte-Baume ZSC*
- *FR9301617 : Montagne de Malay ZSC*
- *FR9301605 : Montagne Sainte-Victoire ZSC*
- *FR9310067 : Montagne Sainte-Victoire ZPS*
- *FR9301608 : Mont Caume, Mont Faron, forêt des Morières ZSC*
- *FR9301620 : Plaine de Vergelin-Fontigon Gorges de Chateaudouble Bois des Clappes ZSC*
- *FR9310110 : Plaine des Maures (La) ZPS*
- *FR9301622 : Plaine et massif des Maures ZSC*
- *FR9301609 : Pointe Fauconnière (La) ZSC*
- *FR9301613 : Rade d'Hyères ZSC*
- *FR9312026 : Sainte-Baume occidentale ZPS*
- *FR9312008 : Salins d'Hyères et des Pesquiers (ZPS)*
- *FR9301618 : Sources et tufs du Haut Var ZSC*
- *FR9301626 : Val d'argens (Le) ZSC*
- *FR9312022 : Verdon (Le) ZPS*
- $\Box$  FR9301997 : Embiez Cap Sicié ZSC

 $\Box$  Hors site(s) Natura 2000

#### indiquer à quelle distance du site (en mètres ou kilomètres)

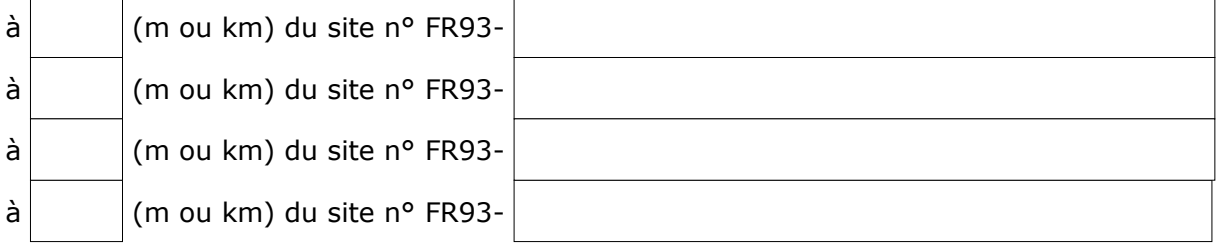

## **d. Étendue/emprise du projet, des travaux ou de l'intervention**

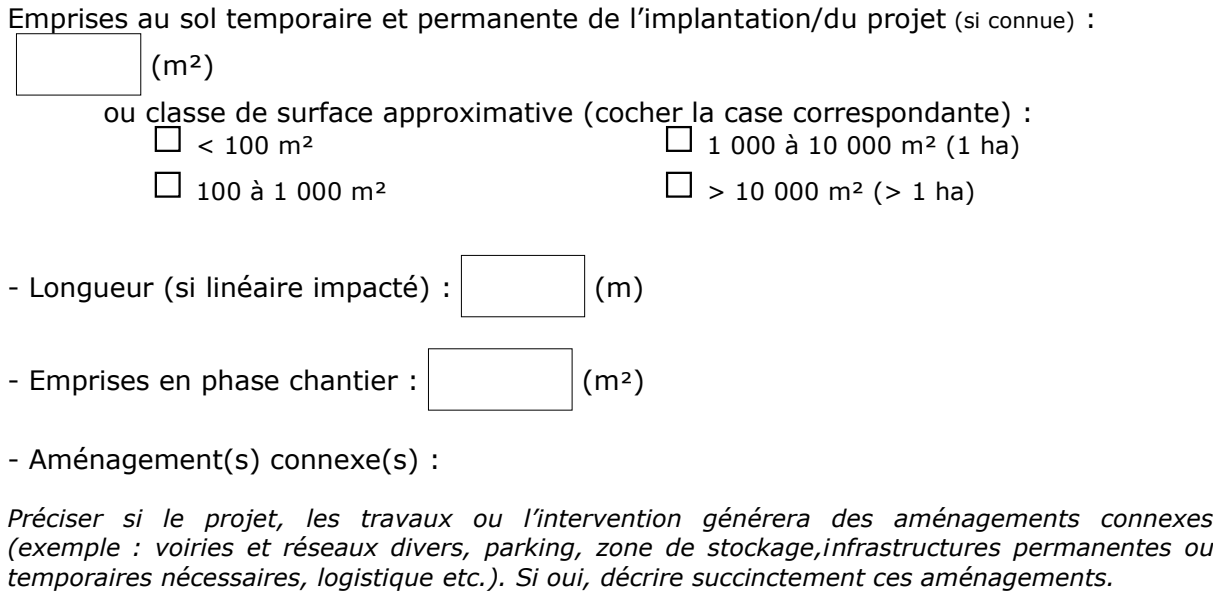

## **e. Durée prévisible et période envisagée des travaux ou de l'intervention :**

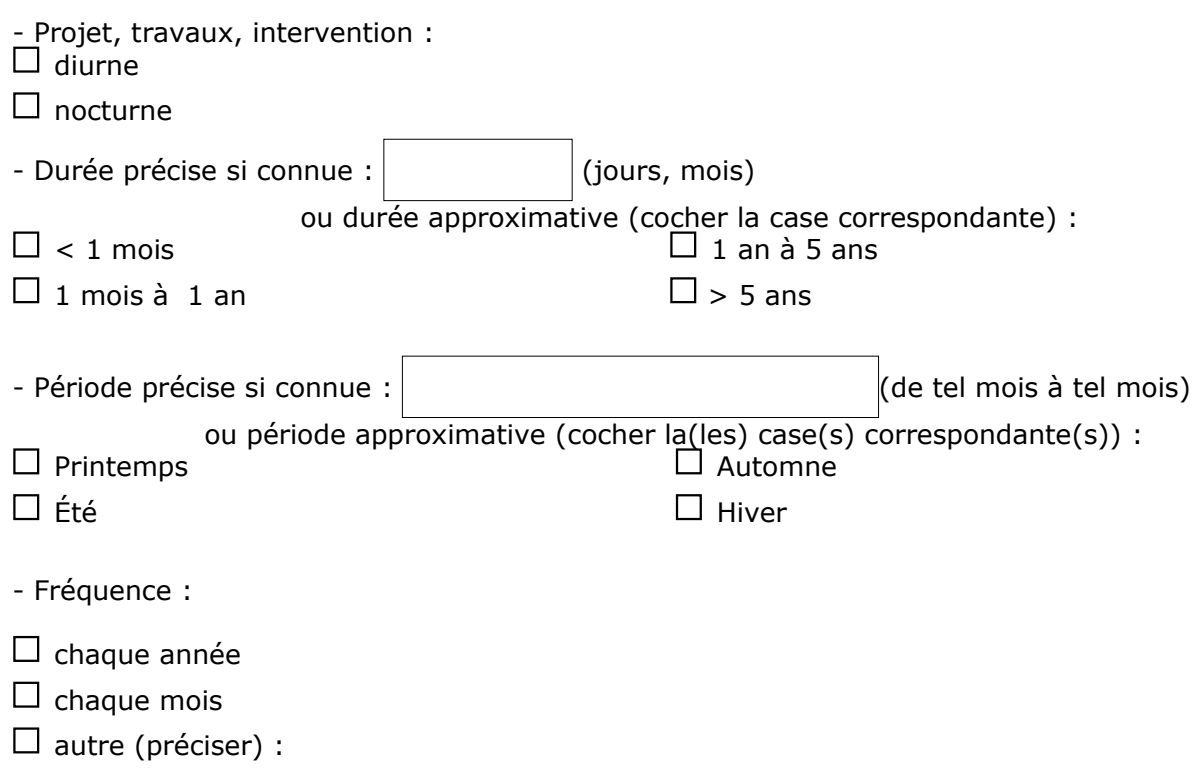

## **f. Entretien / fonctionnement / rejet**

*Préciser si le projet , les travaux généreront des interventions ou rejets sur le milieu durant sa phase d'exploitation (exemple : traitement chimique, débroussaillage mécanique, curage, rejet d'eau pluviale, pistes, zones de chantier, raccordement réseaux...). Si oui, les décrire succinctement (fréquence, ampleur, etc.).*

## **g. Budget**

*Préciser le coût prévisionnel global du projet en euros ( € ) et toute taxe comprise (TTC).*

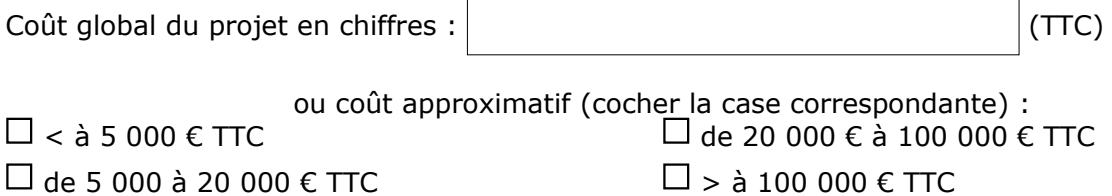

## **2 Définition et cartographie de la zone d'influence du projet**

*La zone d'influence est fonction de la nature du projet et des milieux naturels environnants. Les incidences d'un projet sur son environnement peuvent être plus ou moins étendues (poussières, bruit, rejets dans le milieu aquatique…).*

*La zone d'influence est plus grande que la zone d'implantation. Pour aider à définir cette zone, il convient de se poser les questions suivantes :*

*Cocher les cases concernées et délimiter cette zone d'influence sur une carte au 1/25 000ème ou au 1/50 000ème.*

#### **Nature du chantier ou du projet**

 $\Box$  Travaux en falaise

- $\Box$  Nécessité élagage, coupe d'arbres
- $\Box$  Pistes de chantier, circulation, aires de stationnement de véhicules
- $\Box$  Stockage engins et matériaux
- $\Box$  Base de vie et locaux de chantier (groupe électrogène, produits, ...)
- $\Box$  Travaux de terrassement, remblais, déblais

#### **Impact sur la ressources**

- $\Box$  Rejets dans le milieu aquatique
- □ Prélèvement d'eau
- $\Box$  Prélèvement de matériaux (bois, granulat, blocs de pierre, ...)

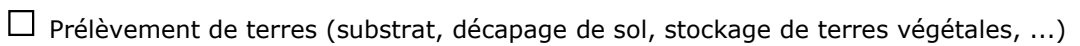

 $\square$  Prélèvement d'autres ressources naturelles (à préciser)

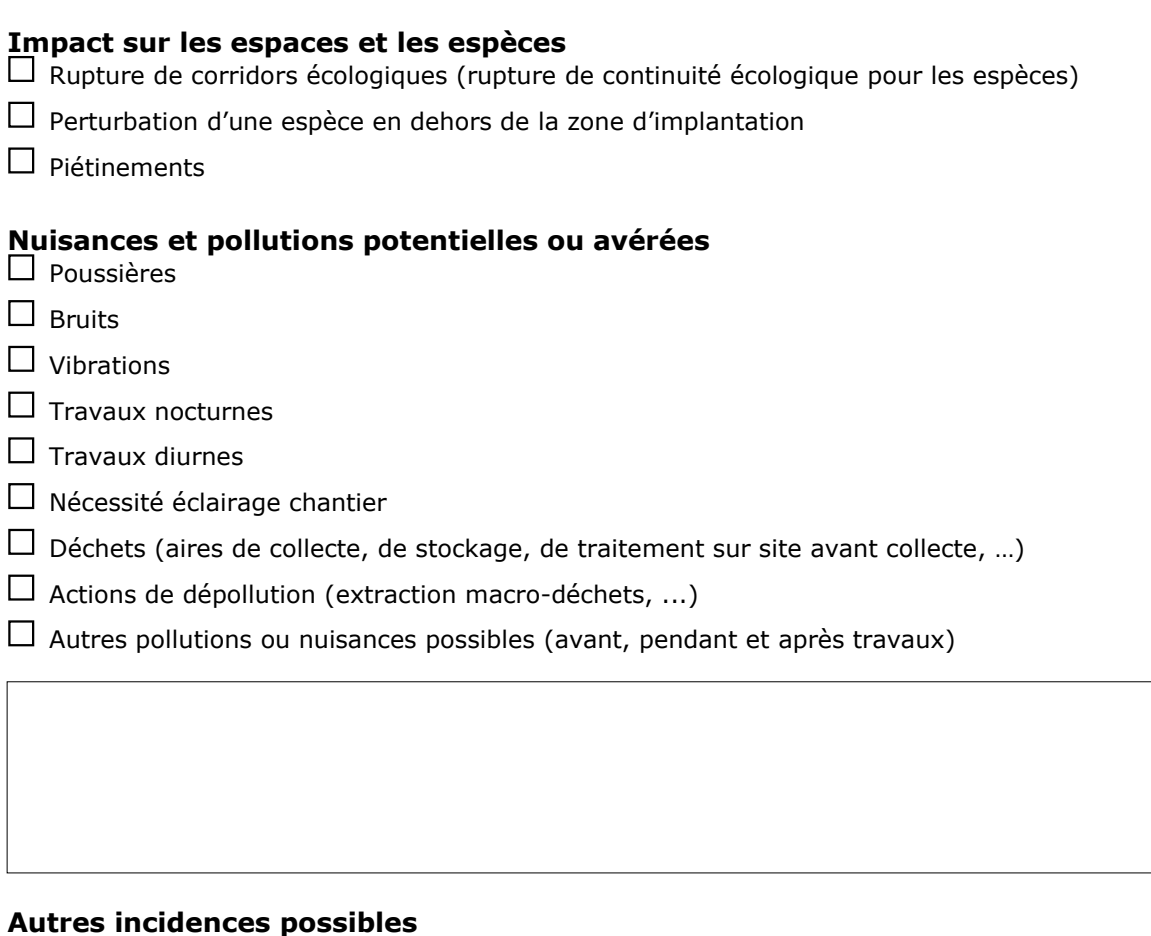

Au regard de ces questions, expliquer **la zone d'influence** que vous avez déterminée :

…

#### **Cette zone d'influence se superpose-t'elle en tout ou partie ou est limitrophe avec un périmètre d'un site NATURA 2000.**

 $\Box$  Non => Vous pouvez passer a la partie « Conclusions générales »  $\Box$  Oui => Il est nécessaire de compléter les parties suivantes

#### **3 État des lieux de la zone d'influence**

*Cet état des lieux écologique de la zone d'influence (zone pouvant être impactée par le projet) permettra de déterminer les incidences que peut avoir le projet, les travaux ou l'intervention sur cette zone.*

#### *PROTECTIONS RÉGLEMENTAIRE / FONCIÈRE / CONTRACTUELLE et INVENTAIRES PATRIMONIAUX :*

*Le projet est situé en :*

□ Parc National :

Arrêté Préfectoral de Protection de Biotope (APPB) :

 $\square$  Site Inscrit/Classé:

Réserve de Biosphère :

 $\square$  Parc Naturel Régional (PNR) :

 $\Box$  Réserve Naturelle Nationale (RNN) :

 $\Box$  Réserve Naturelle Régionale (RNR):

□ Aires Marines Protégées (AMP) :

 $\Box$  Sanctuaire Pelagos (ASPIM) :

 $\Box$  Espace Naturel Sensible (ENS) :

Espace Boisé Classé (EBC) :

Site Naturel Protégé du Conservatoire du Littoral (CDL) :

 $\square$  Site international zones humides RAMSAR :

□ Projet d'Intérêt Général (PIG) de protection :

Zone Naturelle d'Intérêt Ecologique, Faunistique et Floristique (ZNIEFF)

 $\Box$  Terrestre de type I  $\Box$  Terrestre de type II  $\Box$  Marine de type II  $\Box$  Marine de type II

 $\Box$  Plan national d'action (PNA) en faveur des espèces menacées

 $\Box$  Aigle de Bonelli  $\Box$  Tortue d'Hermann  $\Box$  Lézard Ocellé  $\Box$  Gypaète barbu  $\Box$  Petite Masette

réserve biologique ou naturelle (nationale/géologique) :

zone humide (inventaire départemental) :

zone de compensation :

 $\Box$  site conservatoire des espaces naturels :

b) USAGES :

- \* SRCE : schéma régional de cohérence écologique
- \*\* SDAGE : schéma directeur d'aménagement et de gestion des eaux

#### *USAGES :*

*Cocher les cases correspondantes pour indiquer succinctement quels sont les usages actuels et historiques de la zone d'influence.*

 $\Box$  Aucun

 $\Box$  Pâturage / fauche

 $\Box$  Chasse

 $\Box$  Pêche

 $\Box$  Sport & Loisirs (VTT, 4x4, quads, escalade, vol libre...)

 $\Box$  Agriculture

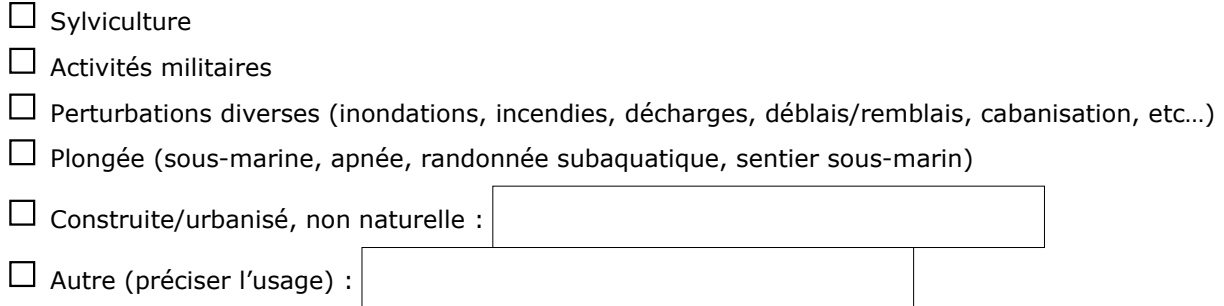

Commentaires :

#### *MILIEUX NATURELS ET ESPÈCES :*

*Renseigner les tableaux en fonction de vos connaissances, et joindre une cartographie de localisation approximative des milieux et espèces.*

#### **Vous pouvez interroger, à ce sujet, l'animateur du site Natura 2000 dont vous trouverez les coordonnées indiquées dans la rubrique "Où trouver l'information sur Natura 2000 " à la fin de ce formulaire.**

*Afin de faciliter l'instruction du dossier, il est fortement recommandé de fournir quelques photos du site (sous format numérique de préférence). Préciser ici la légende de ces photos et reporter leur numéro et l'angle des prises de vue sur la carte de localisation.* 

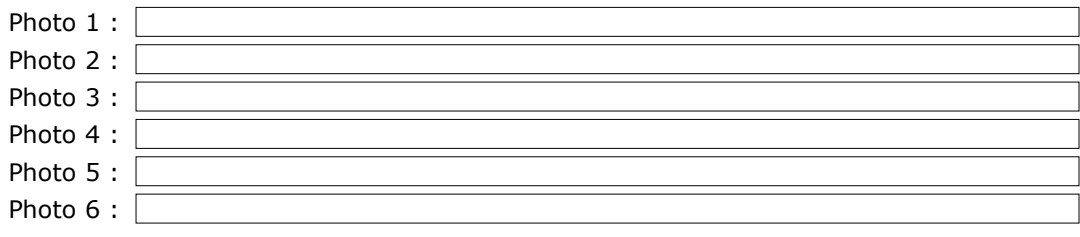

 TABLEAU MILIEUX NATURELS : Cocher si présent  $\square$  oui

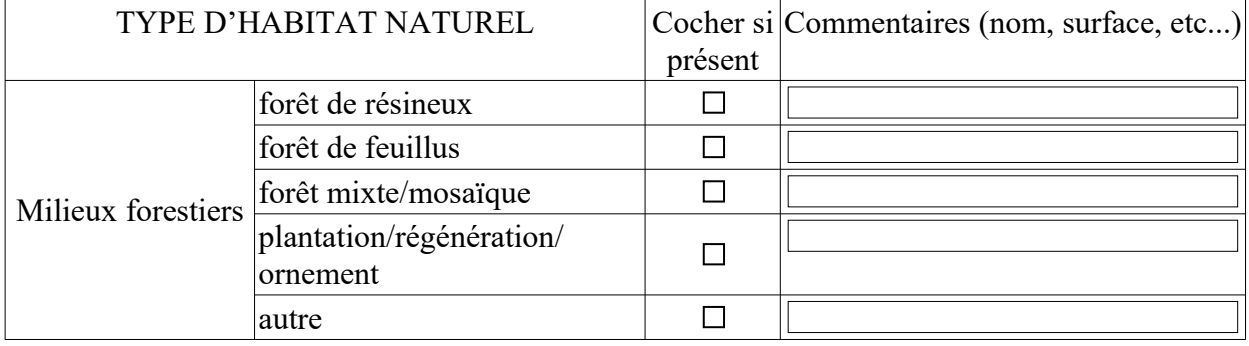

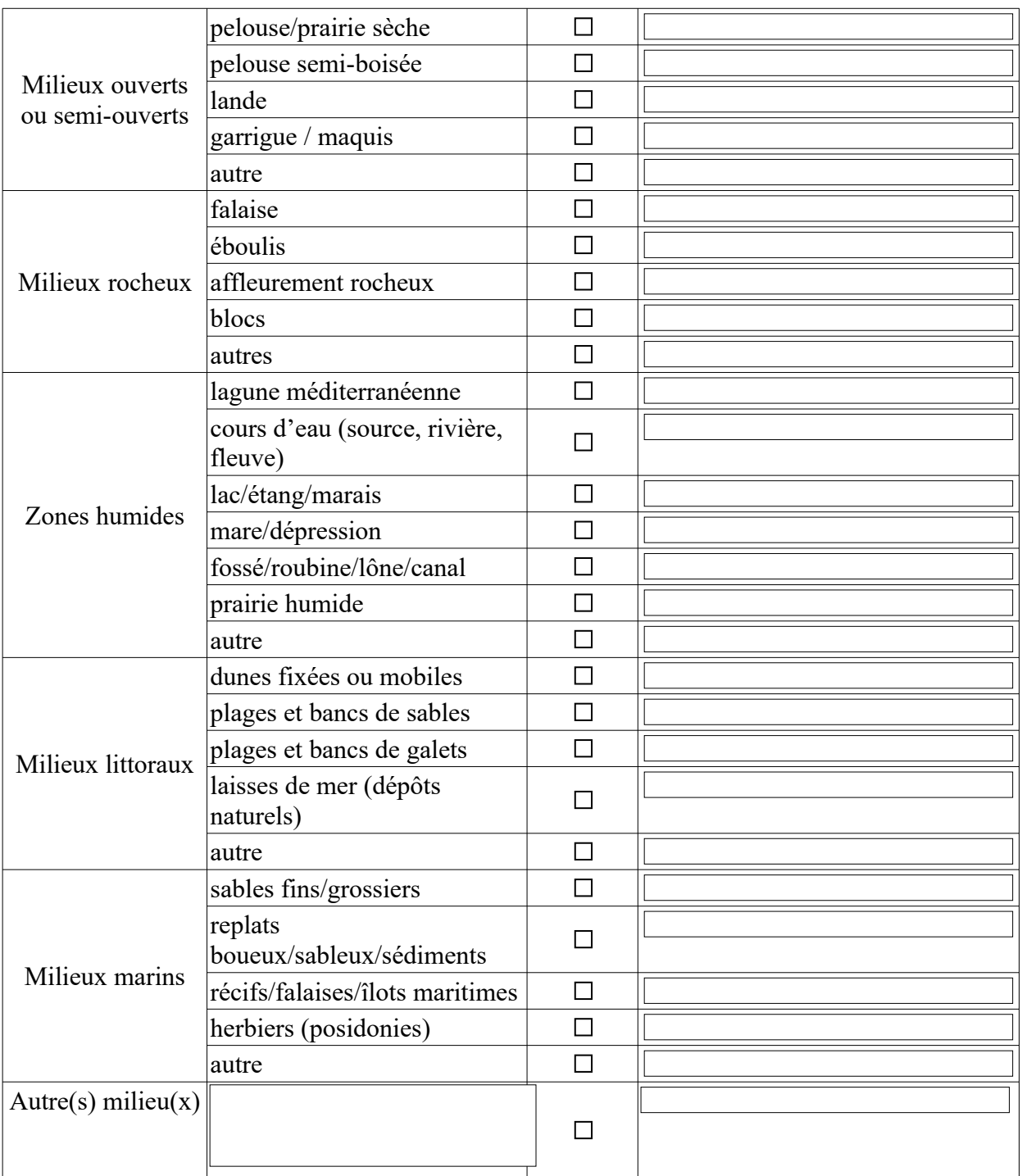

## TABLEAU ESPÈCES FAUNE-FLORE :

Cocher si présent  $\Box$  oui Remplissez en fonction de vos connaissances (cf. Document d'Objectifs Natura 2000) : Liste non-exaustive

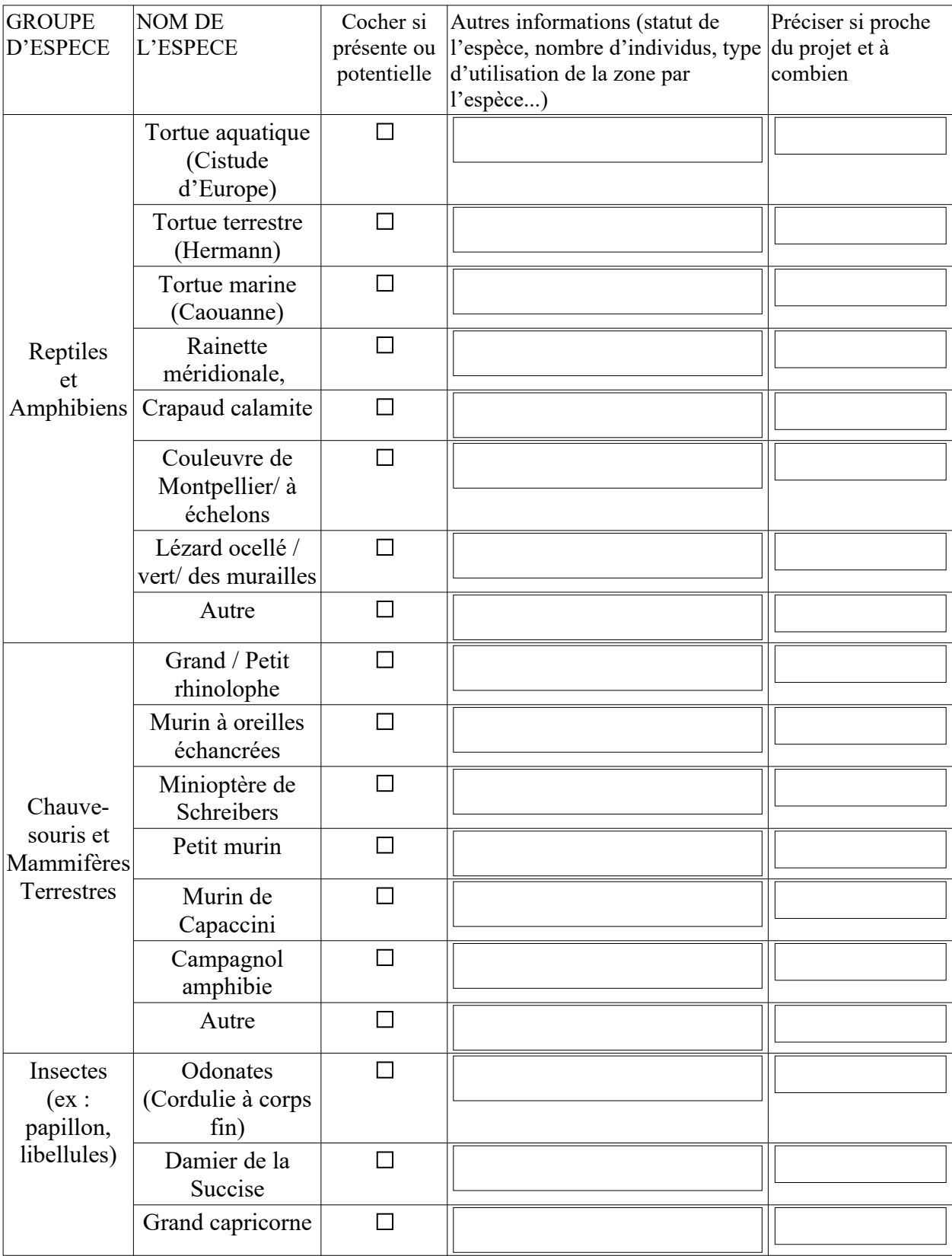

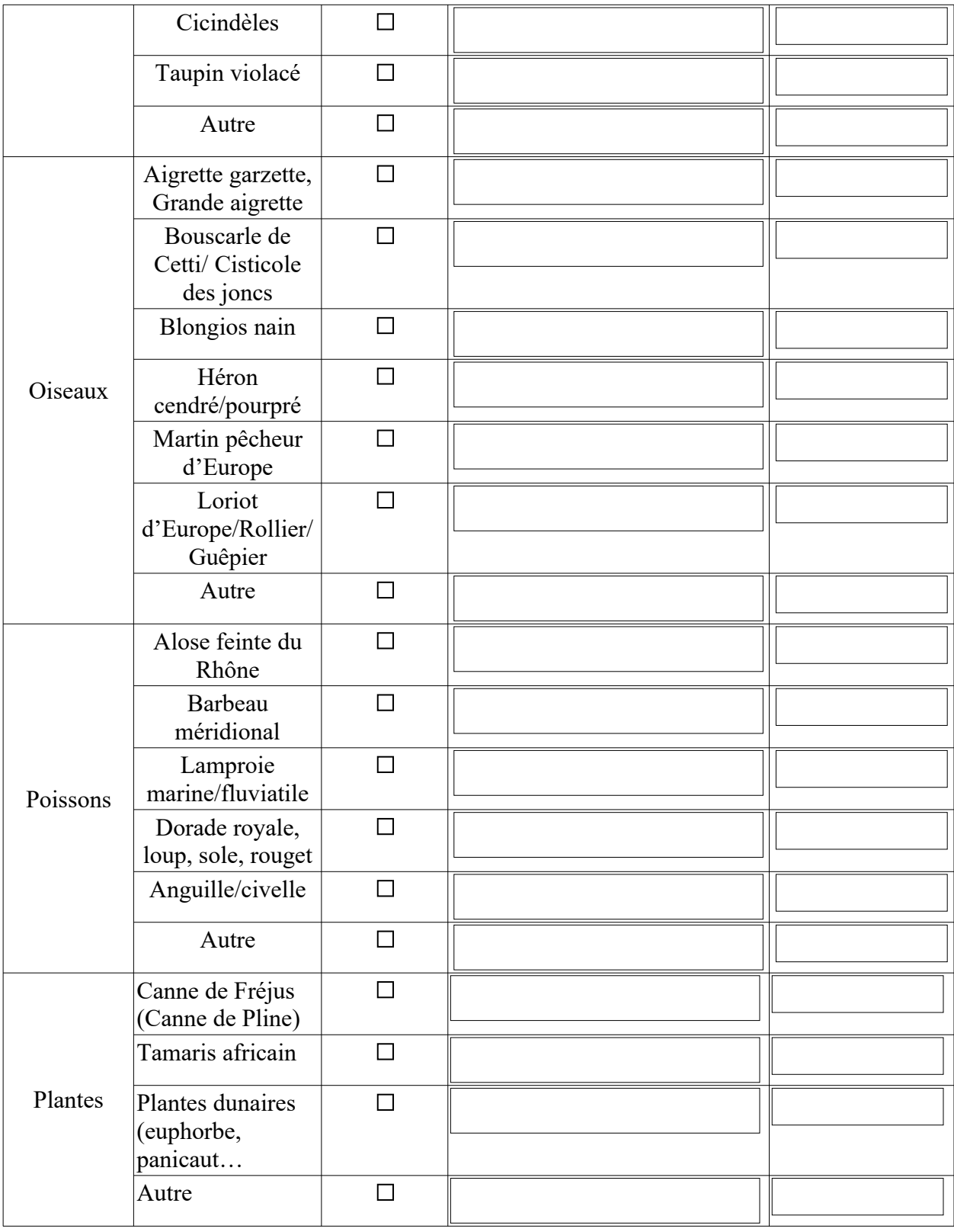

## **4 Incidences du projet**

*Décrivez sommairement les incidences potentielles du projet dans la mesure de vos connaissances.*

Destruction ou détérioration d'habitat(s) naturel(s) tableau milieux naturels surface de(s) l'habitat(s) concerné(s) éventuel(s) :

Destruction ou perturbation d'espèce(s) tableau espèces faune/flore) nom(s) de l'espèce(s) et nombre d'individus potentiels :

Perturbations des espèces dans leur(s) fonction(s) vitale(s) (reproduction, repos, alimentation):

## **5 Conclusion**

## *Il est de la responsabilité du porteur de projet de conclure sur l'absence ou non d'incidences de son projet.*

*A titre d'information, le projet est susceptible d'avoir une incidence lorsque :*

*- Une surface relativement importante ou un milieu d'intérêt communautaire ou un habitat d'espèce est détruit ou dégradé à l'échelle du site Natura 2000*

*- Une espèce d'intérêt communautaire est détruite ou perturbée dans la réalisation de son cycle vital*

## **Le projet est-il susceptible d'avoir une incidence ?**

□ **NON** : ce formulaire, accompagné de ses pièces, est joint à la demande d'autorisation ou à la déclaration, et remis au service instructeur.

Exposé sommaire des raisons pour lesquelles le projet n'a pas d'incidences :

□ OUI : l'évaluation d'incidences doit se poursuivre. Un dossier plus poussé doit être réalisé. Ce dossier sera joint à la demande d'autorisation ou à la déclaration, et remis au service instructeur.

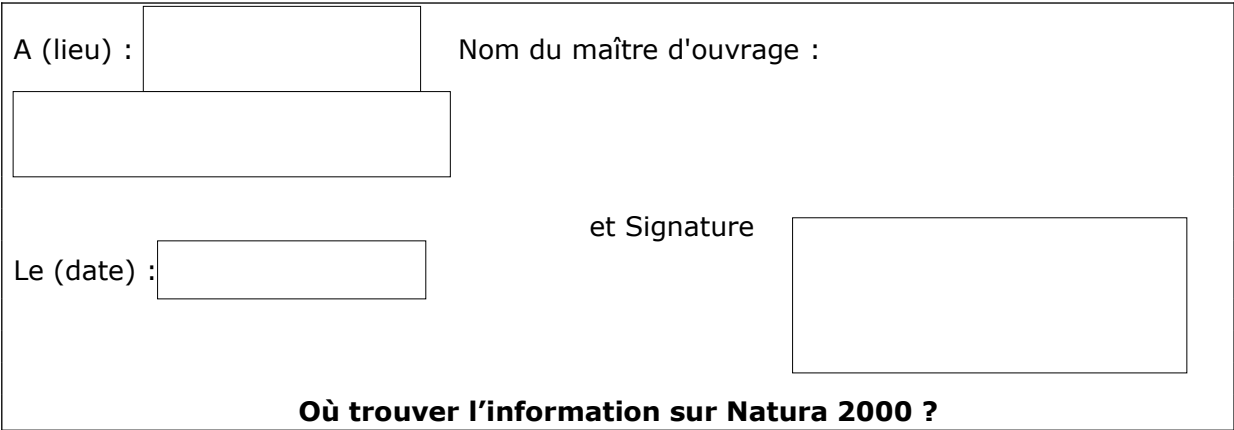

 *- Dans l' « Indispensable livret sur l'évaluation des incidences Natura 2000 » :*

*Sur le site internet de la DREAL : [http://www.paca.developpement-durable.gouv.fr](http://www.paca.developpement-durable.gouv.fr/) (Biodiversité - Eau - Paysages > Biodiversité > Natura 2000 > Publications) Voir la liste des DDT(M) et contacts* 

 *- Information cartographique GeoIDE-carto :*

*Sur le site internet de la DREAL : [http://www.paca.developpement-durable.gouv.fr](http://www.paca.developpement-durable.gouv.fr/) (Accès directs > Données / Cartographies > Cartographie interactive )*

 *- Dans les fiches de sites région PACA :*

*Sur le site internet du ministère : [http://www.developpement-durable.gouv.fr](http://www.developpement-durable.gouv.fr/) (Eau et Biodiversité > Espaces et milieux naturels terrestres > Natura 2000 )*

 *- Dans le DOCOB (document d'objectifs) lorsqu'il est élaboré :*

*Sur le site internet de la DREAL : [http://www.paca.developpement-durable.gouv.fr](http://www.paca.developpement-durable.gouv.fr/) (Biodiversité - Eau - Paysages > Biodiversité > Natura 2000 > DOCOB en PACA)*

 *- Dans le Formulaire Standard de Données du site :*

*Sur le site internet de l'INPN : [http://inpn.mnhn.fr](http://inpn.mnhn.fr/) (Programmes > Recherche de données Natura 2000)*

 *- Auprès de l' animateur du site :*

*Sur le site internet de la DREAL : [http://www.paca.developpement-durable.gouv.fr](http://www.paca.developpement-durable.gouv.fr/) (Biodiversité - Eau - Paysages > Biodiversité > Natura 2000 > Le réseau > En PACA > Les sites Natura 2000 )*

 *- sur le portail de l'Etat dans le Var : www.var.gouv.fr lien sur la rubrique N2000 http://www.var.gouv.fr/natura-2000-r1939.html cheminement : Accueil > Politiques publiques > Biodiversité et Nature > Aires protégées > N2000*

## **Où renvoyer mon formulaire Natura 2000 ?**

*Si mon projet est dans le département du VAR, formulaire et pièces à joindre (en format pdf, img et texte) sont à envoyer par mail sur la boite dédiée : ddtm-biodiv@var.gouv.fr*

*Si mon projet se situe dans un autre département, consulter la liste des DDT(M) pour connaître les modalités d'envoi spécifiques.*